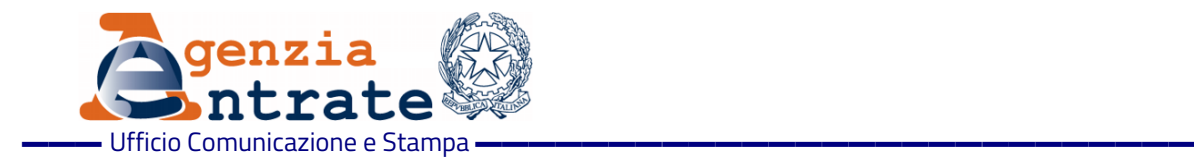

### COMUNICATO STAMPA

## **Consultazione** *online* **dei valori immobiliari Da oggi si può navigare sulle mappe tra i dati dichiarati nelle compravendite**

È da oggi possibile accedere ai valori immobiliari grazie al nuovo servizio delle Entrate che permette di visualizzare i dati dichiarati nelle compravendite, stipulati a partire dal 2019, semplicemente navigando online sulle mappe del territorio nazionale. L'applicazione web, con le usuali funzionalità di ricerca e di navigazione su mappa, mostra agli utenti che accedono al portale dei servizi telematici dell'Agenzia (Entratel/Fisconline) i dati (tra questi la tipologia, il prezzo e la consistenza catastale dell'immobile) dichiarati nelle compravendite di immobili situati in un ambito territoriale di interesse.

Il servizio è stata realizzato per contribuire alla trasparenza del mercato immobiliare, garantendo la privacy dei soggetti coinvolti nelle transazioni: i dati, infatti, sono visionabili in forma anonima e in modo da impedire di risalire al singolo immobile compravenduto.

Le informazioni, disponibili all'interno dell'area autenticata del sito dell'Agenzia *Fisconline/Entratel,* si riferiscono esclusivamente ad atti di compravendita nei quali sono stati trasferiti, per l'intero e a titolo oneroso, diritti di proprietà di unità immobiliari dal 1° gennaio 2019.

**La tutela della privacy al primo posto -** Il servizio *"Consultazione valori immobiliari dichiarati*" permette agli utenti di *Fisconline/Entratel* di accedere a una mappa in cui compaiono, quando si raggiunge un minimo di 5 transazioni, i "punti di interesse" (POI, *point of interest*) delle unità immobiliari georiferite . Per garantire la privacy dei cittadini, infatti, la consultazione dei dati viene garantita in forma anonima e può essere effettuata solo nel caso in cui nell'area e nel periodo di interesse selezionati, siano avvenute almeno cinque atti traslativi. In questo caso sarà possibile consultare delle schede con le principali informazioni contenute negli atti di compravendita, ma senza il diretto collegamento al punto di interesse al quale appartengono queste informazioni.

**La fonte dei dati del servizio –** Le informazioni rese disponibili dal servizio sono relative a immobili georiferiti in particolati ambiti territoriali, nel pieno rispetto della tutela dei dati personali dei soggetti coinvolti. La fonte dei dati è costruita incrociando gli archivi delle note di trascrizione degli atti di compravendita, le note di registrazione degli stessi atti, gli archivi censuari del Catasto fabbricati e l'archivio delle zone OMI. La chiave di incrocio è l'identificativo catastale dell'unità immobiliare urbana compravenduta. L'aggiornamento dei dati presenti nelle mappe sarà continuo, con cadenza mensile, in modo da "mappare" un numero sempre più alto di valori immobiliari.

**Come funziona il servizio -** Accedendo a *Fisconline/Entratel* con le proprie credenziali (oppure con Spid), i cittadini possono consultare i corrispettivi dichiarati negli atti di compravendita stipulati a partire dal 1° gennaio 2019. Il servizio è di semplice utilizzo e permette di visionare, per ogni atto di compravendita tra quelli individuati nell'ambito territoriale e nel periodo di interesse, il mese e l'anno in cui è stata stipulata la compravendita, la tipologia dell'atto (residenziale, commerciale, produttivo, eccetera), il numero degli immobili transati nell'atto, il corrispettivo dichiarato per il complesso degli immobili in atto, il comune e la zona OMI di ubicazione degli immobili e, per ognuno di essi, la categoria e la consistenza catastale (espressa in vani, metri cubi o metri quadrati a seconda della categoria catastale). Per un buon uso dell'informazione fornita si consiglia di leggere con attenzione il documento "Informazioni per l'utilizzo dei dati" all'interno del servizio.

**Il territorio "mappato" –** Il servizio è disponibile per le unità immobiliari urbane compravendute situate in tutto il territorio nazionale, ad eccezione di quelle nei comuni delle province autonome di Trento (n. 176 comuni) e Bolzano (n. 116 comuni), del Veneto (4 comuni), della Lombardia (2 comuni) e del Friuli Venezia Giulia (43 comuni) dove vige il sistema dei libri fondiari (o sistema tavolare) per la pubblicità immobiliare.

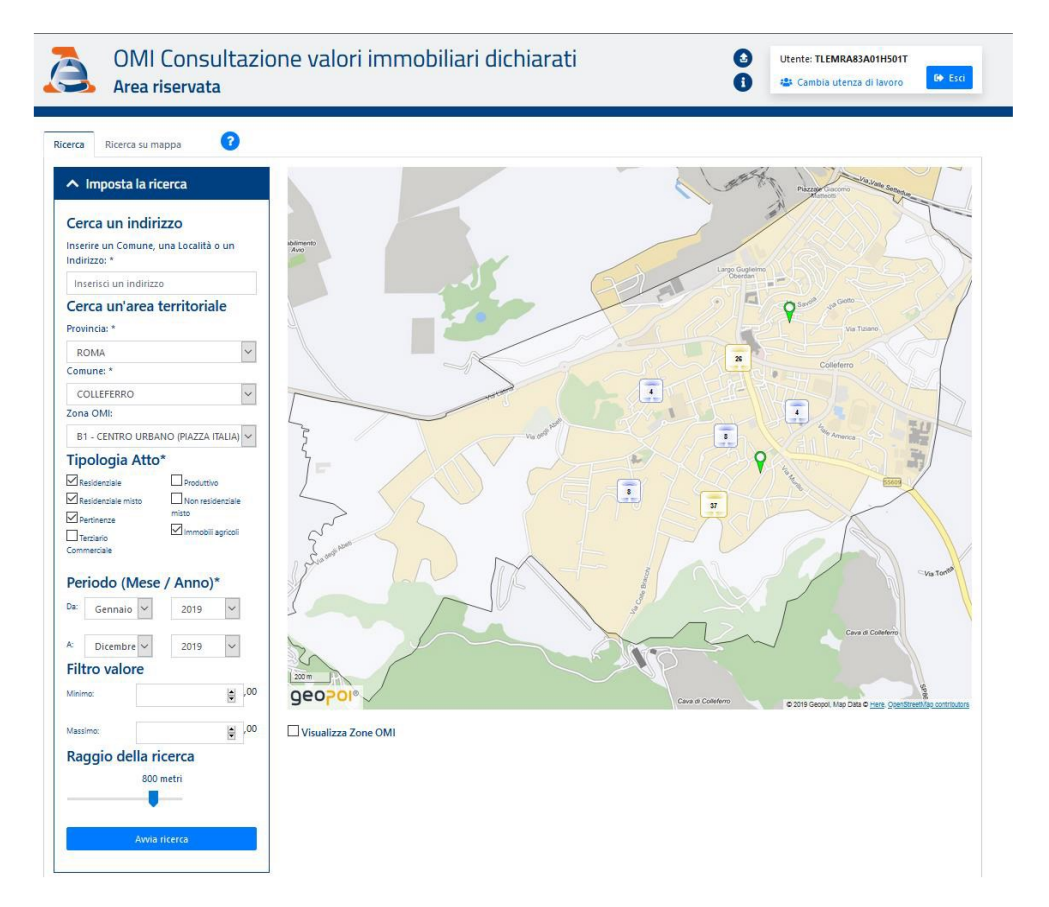

#### **Roma, 7 dicembre 2020**

# **Contenuti extra**

[Guida](https://www.agenziaentrate.gov.it/portale/documents/20143/2974856/OMI_ConsultazioneValoriImmobiliariDichiarati_GUIDA+AL+SERVIZIO.pdf/35481d8b-ee73-b3d5-6607-dc188557b58d) al servizio [Informazioni](https://www.agenziaentrate.gov.it/portale/documents/20143/2974856/OMI_ConsultazioneValoriImmobiliariDichiarati_INFO+UTILIZZO+DATI.pdf/546056d3-38c1-c893-59f8-2033c7f6c153) per l'utilizzo dei dati

#### **AGENZIA DELLE ENTRATE**

Via Giorgione, 106– 00147 ROMA | [www.agenziaentrate.gov.it](https://www.agenziaentrate.gov.it/)

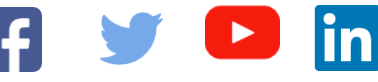

**INFORMAZIONI PER I GIORNALISTI**

**Ufficio Comunicazione e Stampa**

06.50545093

ae.ufficiostampa@agenziaentrate.it

**INFORMAZIONI PER I CONTRIBUENTI**

800.909696 (da fisso – numero verde gratuito) 06.96668907 (da cellulare) +39 06.96668933 (da estero)